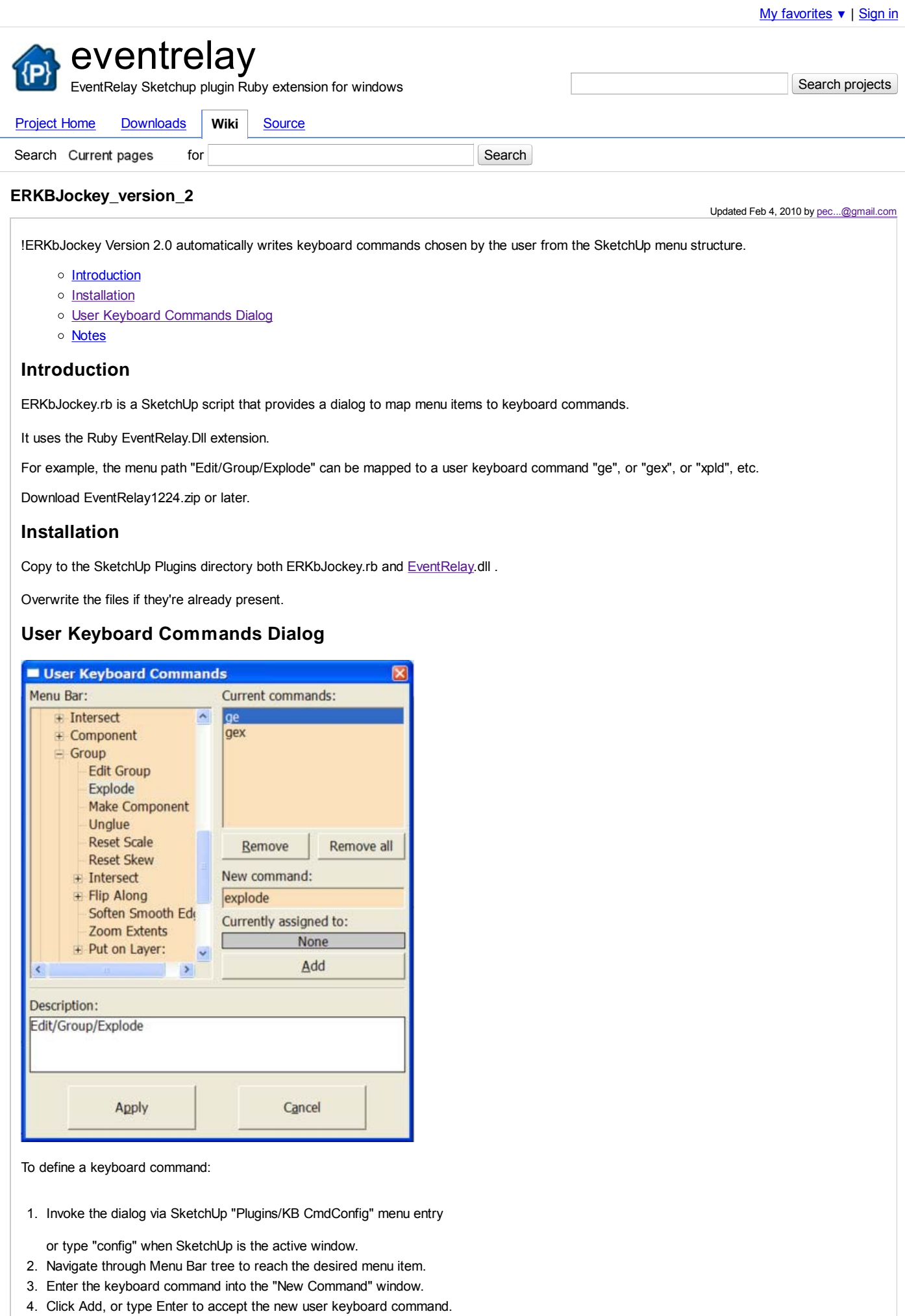

You can enter up to 3 commands for each menu item.

5. Perform 2 through 4 as desired.

6. Click Apply to accept the new definitions, or Cancel to discard them.

Your new keyboard commands are immediately available.

The keyboard commands are defined in the SketchUp/plugsins/EventRelay directory in file UserKbCommands.rb . They are automatically loaded on each SketchUp startup or User Keyboard Commands dialog invocation.

Type "cmds" to view your available commands.

Some commands have been previously defined and some are for internal use.

## **Notes**

When a command cannot be issued because of a mismatched selection, ERKbJockey will raise the intended menu structure so that you can see which menu items are actually available.

For example, if you select a Component, then issue "gex" (Edit/Group/Explode), the "Edit" menu will be shown instead because Edit/Group /Explode cannot be issued against a Component.

The script uses an inter-character timeout to determine when the user has finished typing a command. The Enter key can be used to avoid waiting for the timeout.

See the status line at the bottom of SketchUp to determine the status of keyboard commands.

When existing commands are removed via the dialog, they are not removed from the internal cmds table until SketchUp is restarted. A future version will correct this.

The Escape key cancels a command. Backspace erases the last character entered and suspends the inter-character timeout. The Enter key terminates and executes the input.

When the first character of a command matches one of the SketchUp menu shortcut accelerators, the shortcut then becomes subject to the inter-character timeout.

For example, if the "m" of the move tool matches a keyboard command such as "mg", ERKbJockey will await the inter-character timeout for a possible "g".

To avoid this, hit the Enter key after the "m" or avoid defining commands beginning with SketchUp menu accelerators.

► Sign in to add a comment

Terms - Privacy - Project Hosting Help Powered by Google Project Hosting